Te cea e g a a e e fe ed a ab c be afe.

Sa Sça Mıda, ta c., d., Ya, 2,.a., d., ta, a, add, a ça da add, a d tc., a, b, a, a I a, a a tb, cacct t., da d

://\_ . a a .c /c ac /723586364339719?\_ = a c

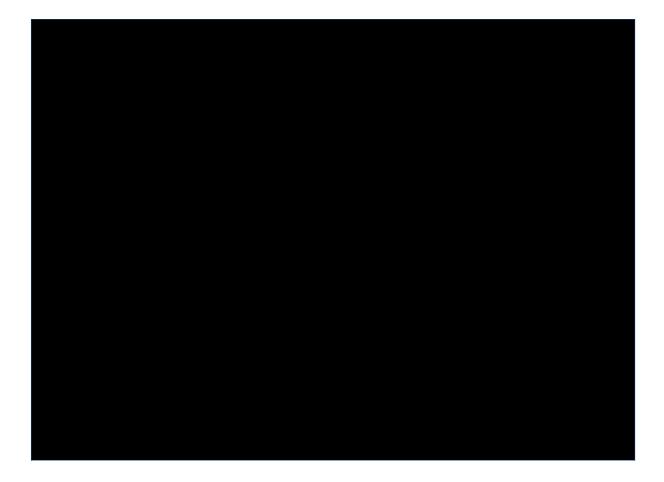

w: safeonsocial.com
e: wecanhelp@safeonsocial.com